# **X ARCHIV Koordinaten**

[Versionsgeschichte interaktiv durchsuchen](https://wiki.oevsv.at) [VisuellWikitext](https://wiki.oevsv.at)

**[Quelltext anzeigen](https://wiki.oevsv.at/w/index.php?title=X_ARCHIV_Koordinaten&action=edit&oldid=8515))** [Oe6rke](https://wiki.oevsv.at/wiki/Benutzer:Oe6rke) [\(Diskussion](https://wiki.oevsv.at/w/index.php?title=Benutzer_Diskussion:Oe6rke&action=view) | [Beiträge](https://wiki.oevsv.at/wiki/Spezial:Beitr%C3%A4ge/Oe6rke))  $(\rightarrow$ OE6)

[← Zum vorherigen Versionsunterschied](https://wiki.oevsv.at/w/index.php?title=X_ARCHIV_Koordinaten&diff=prev&oldid=8515)

#### **Zeile 194: Zeile 194:**

**[Version vom 7. Februar 2012, 07:49 Uhr](https://wiki.oevsv.at/w/index.php?title=X_ARCHIV_Koordinaten&oldid=8515) ( [Version vom 8. April 2012, 13:13 Uhr](https://wiki.oevsv.at/w/index.php?title=X_ARCHIV_Koordinaten&oldid=9013) ([Qu](https://wiki.oevsv.at/w/index.php?title=X_ARCHIV_Koordinaten&action=edit&oldid=9013) [elltext anzeigen](https://wiki.oevsv.at/w/index.php?title=X_ARCHIV_Koordinaten&action=edit&oldid=9013))**

> [Oe7ost](https://wiki.oevsv.at/wiki/Benutzer:Oe7ost) [\(Diskussion](https://wiki.oevsv.at/w/index.php?title=Benutzer_Diskussion:Oe7ost&action=view) | [Beiträge](https://wiki.oevsv.at/wiki/Spezial:Beitr%C3%A4ge/Oe7ost)) (7XLR, 7XTT, 7XWI, 7XXR hinzugefügt) [Zum nächsten Versionsunterschied →](https://wiki.oevsv.at/w/index.php?title=X_ARCHIV_Koordinaten&diff=next&oldid=9013)

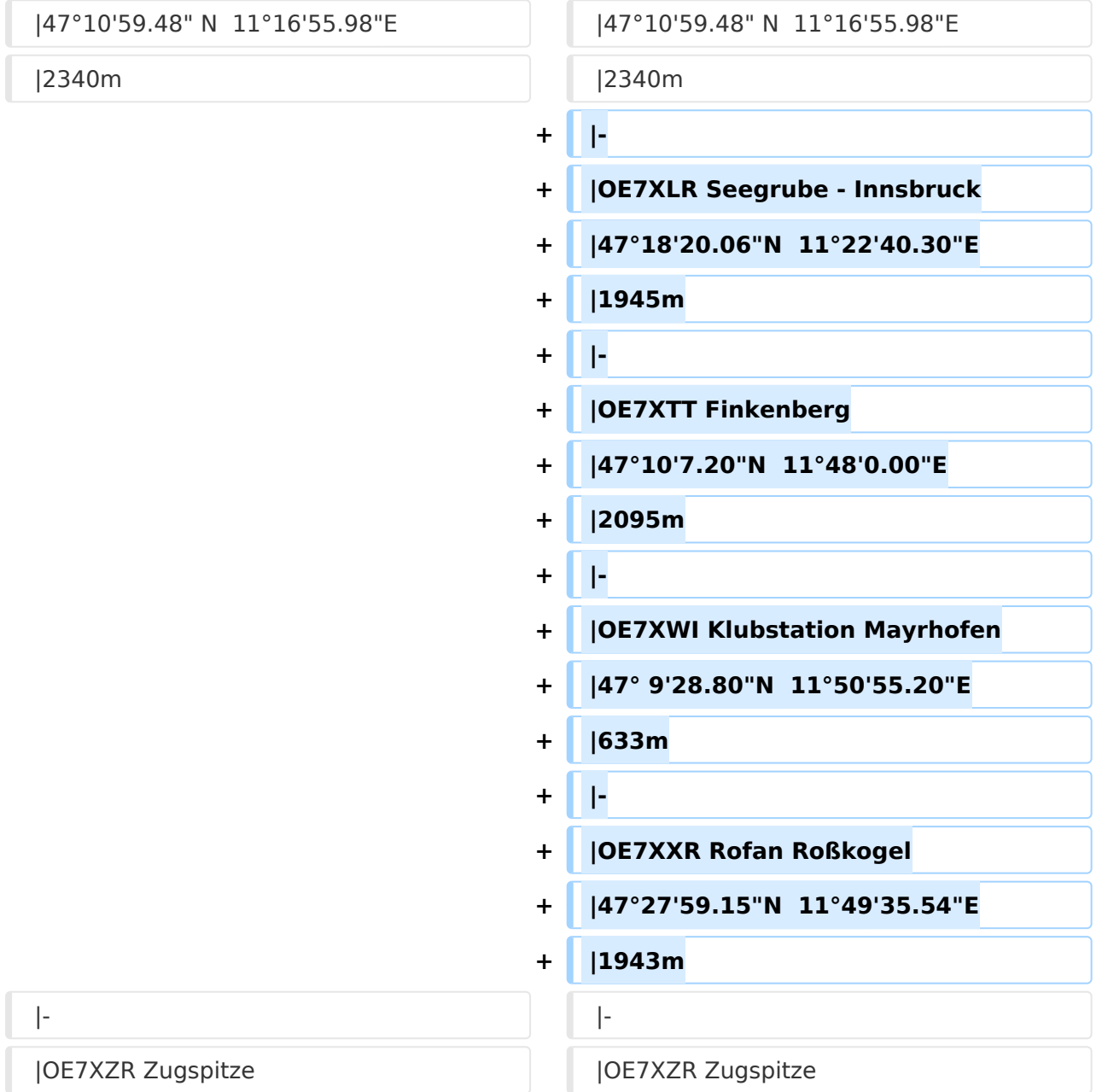

# Version vom 8. April 2012, 13:13 Uhr

Eine Kontrolle der Koordinaten kann und sollte auch in Google Earth durchgeführt werden. Für Google Earth existiert auch ein Rufzeichen-Standort Plugin, zum Anzeigen gespeicherter Amateurfunk Stationen.

Zur Linkberechnung gibt es die freie Software Radio Mobile.

# Inhaltsverzeichnis

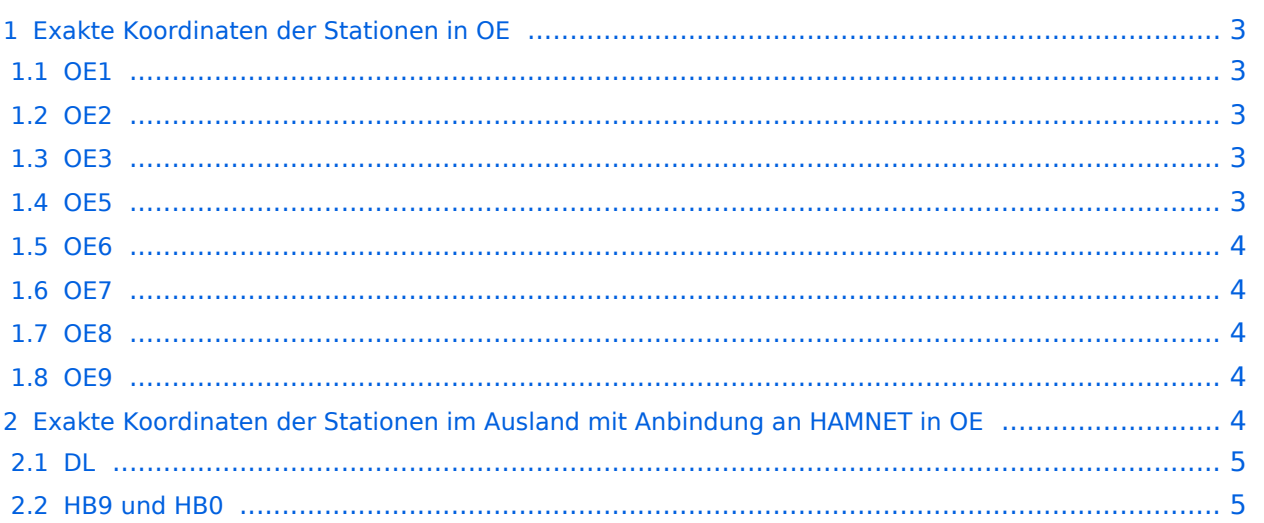

# <span id="page-2-0"></span>Exakte Koordinaten der Stationen in OE

#### <span id="page-2-1"></span>**OE1**

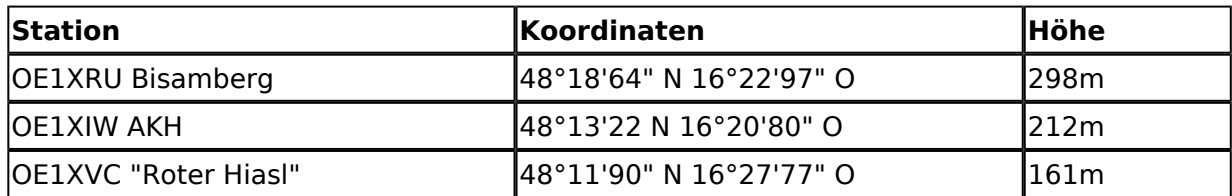

#### <span id="page-2-2"></span>**OE2**

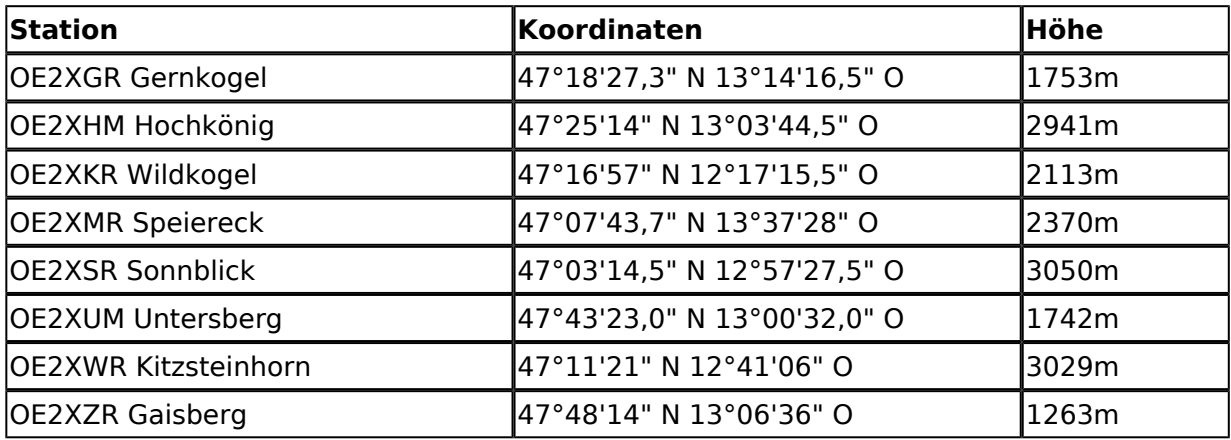

#### <span id="page-2-3"></span>**OE3**

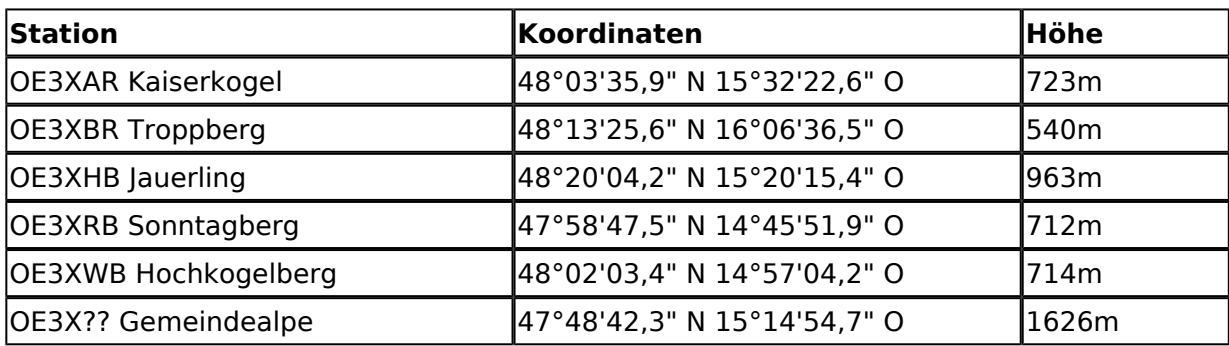

### <span id="page-2-4"></span>**OE5**

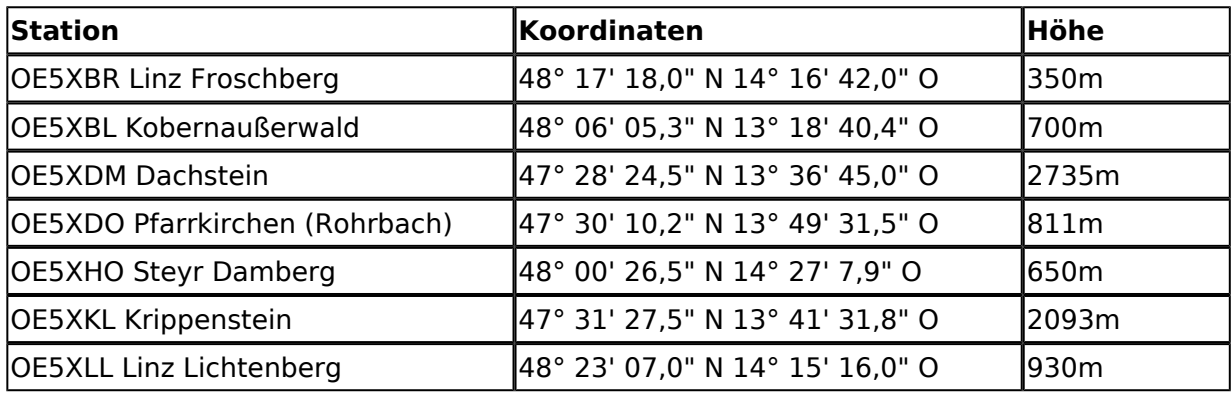

# **BlueSpice4**

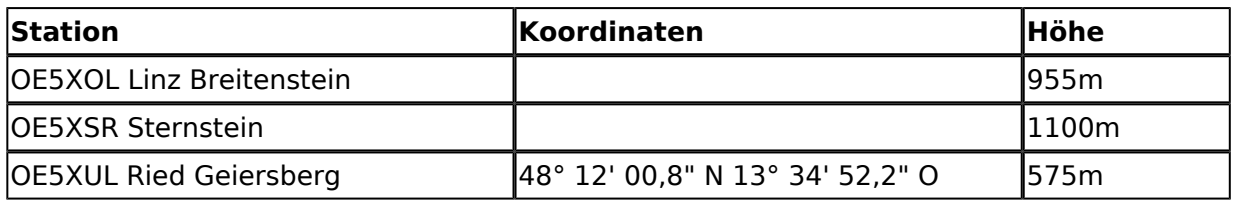

# <span id="page-3-0"></span>**OE6**

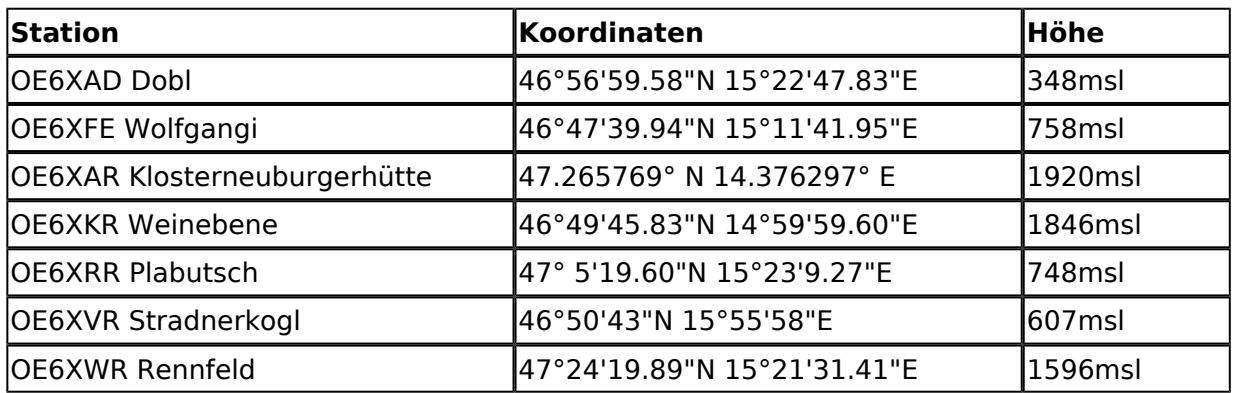

### <span id="page-3-1"></span>**OE7**

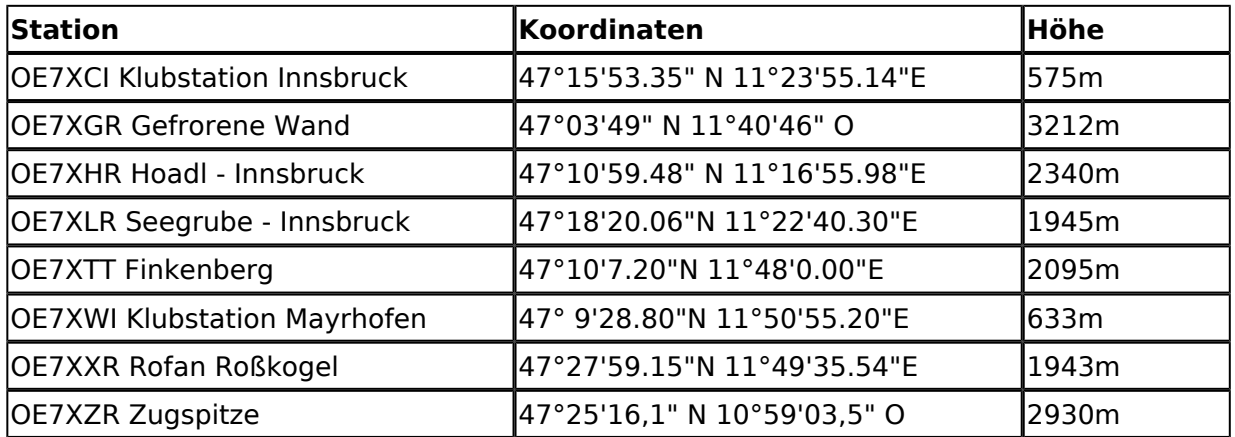

### <span id="page-3-2"></span>**OE8**

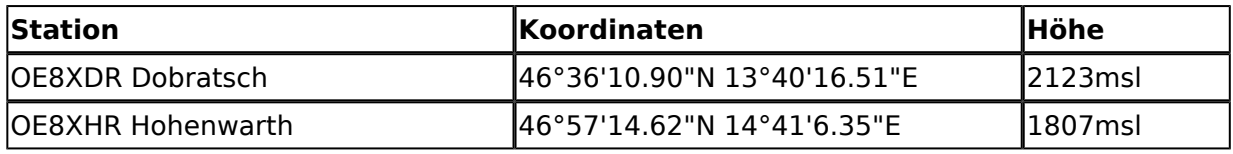

#### <span id="page-3-3"></span>**OE9**

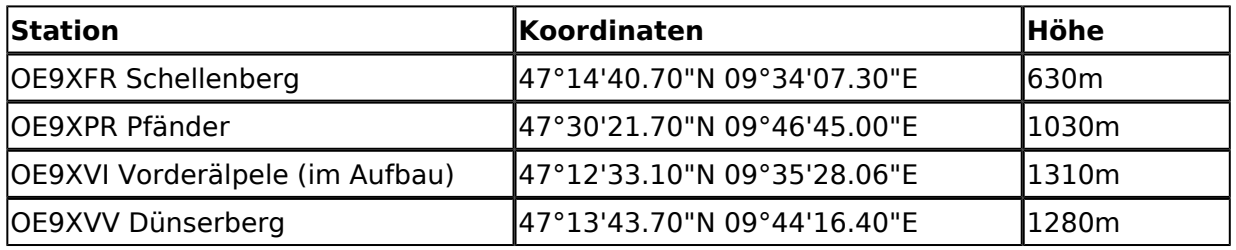

# <span id="page-4-0"></span>Exakte Koordinaten der Stationen im Ausland mit Anbindung an HAMNET in OE

#### <span id="page-4-1"></span>**DL**

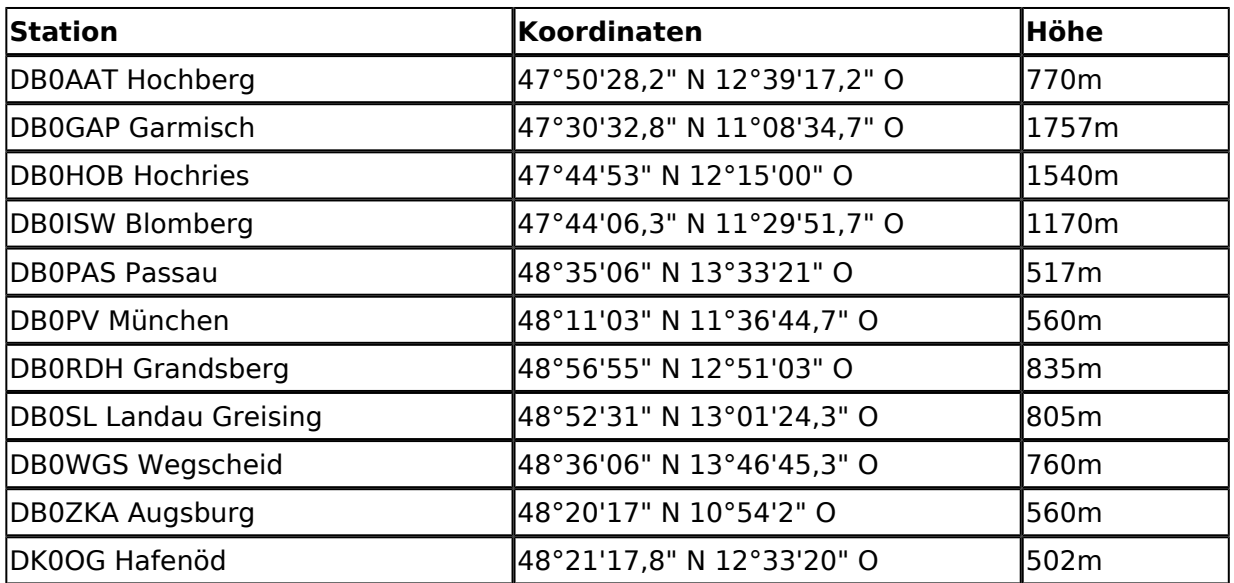

### <span id="page-4-2"></span>**HB9 und HB0**

[USKA Relaislisten](http://uska.ch/typo/index.php?id=78)